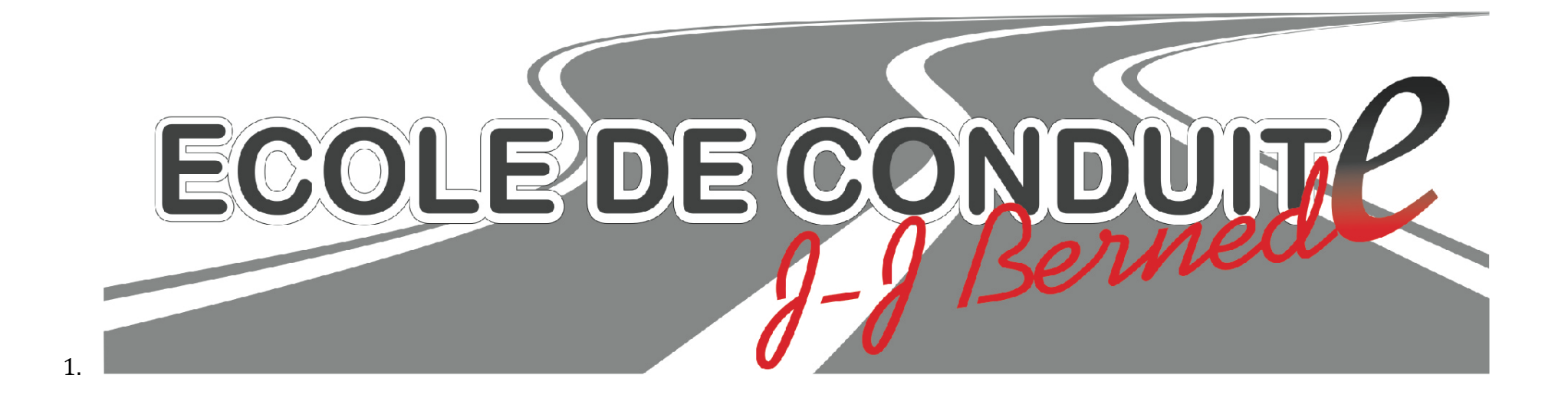

## **Cours de code**

Lundi **19h00** à 20h15

**Mercredi 19h00** à 20h15(Visio)

**Jeudi 19h00** à 20h15

**Samedi 18h00** à 19h00